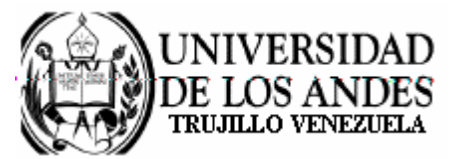

Núcleo Universitario "Rafael Rangel" **CONSEJO DE NÚCLEO** 

## **AGENDA CONSEJO DE NÚCLEO EXTRAORDINARIO**

FECHA: 28.11.2008

LUGAR: Sala Consejo de Núcleo

HORA: 8:00 a.m.

## **PUNTO ÚNICO A TRATAR:**

Sobre la evaluación de las Credenciales para proveer los siguientes cargos:  $\bullet$  .

1) Un (1) cargo de Instructor T.C, para el área de Matemática, del Departamento de Física y Matemáticas. 2) Un (1) cargo de Instructor T.Cv. 09 horas, para el área de Filosofía del Departamento de Ciencias Sociales.

> Dr. Eric Brown Vicerrector-Decano, Presidente del Consejo de Núcleo

/betty